#### CSE 373 Data Structures and Algorithms

Lecture 1: Introduction; ADTs; Stacks; Eclipse

## Course objectives

#### ▶ Learn basic data structures and algorithms

- data structures how data is organized
- **algorithms unambiguous sequence of steps to compute** something
- $\blacktriangleright$  algorithm analysis determining how long an algorithm will take to solve a problem

#### ▶ Become a better software developer

- ▶ "Data Structures + Algorithms = Programs"
	- -- Niklaus Wirth, author of Pascal language

## Abstract Data Types

- **abstract data type (ADT)**: A specification of a collection of data and the operations that can be performed on it.
	- Describes *what* a collection does, not *how* it does it
	- Described in Java with interfaces (e.g., List, Map, Set)
	- Separate from **implementation**
- ADTs can be implemented in multiple ways by classes:
	- ArrayList and LinkedList implement List
	- HashSet and TreeSet implement Set
	- LinkedList, ArrayDeque, etc. **implement** Queue
	- ▶ Java messed up on Stack—there's no Stack interface, just a class.

• 3

# List ADT

- An ordered collection the form  $A_0$ ,  $A_1$ , ...,  $A_{N-1}$ , where N is the size of the list
- ▶ Operations described in Java's List interface (subset):

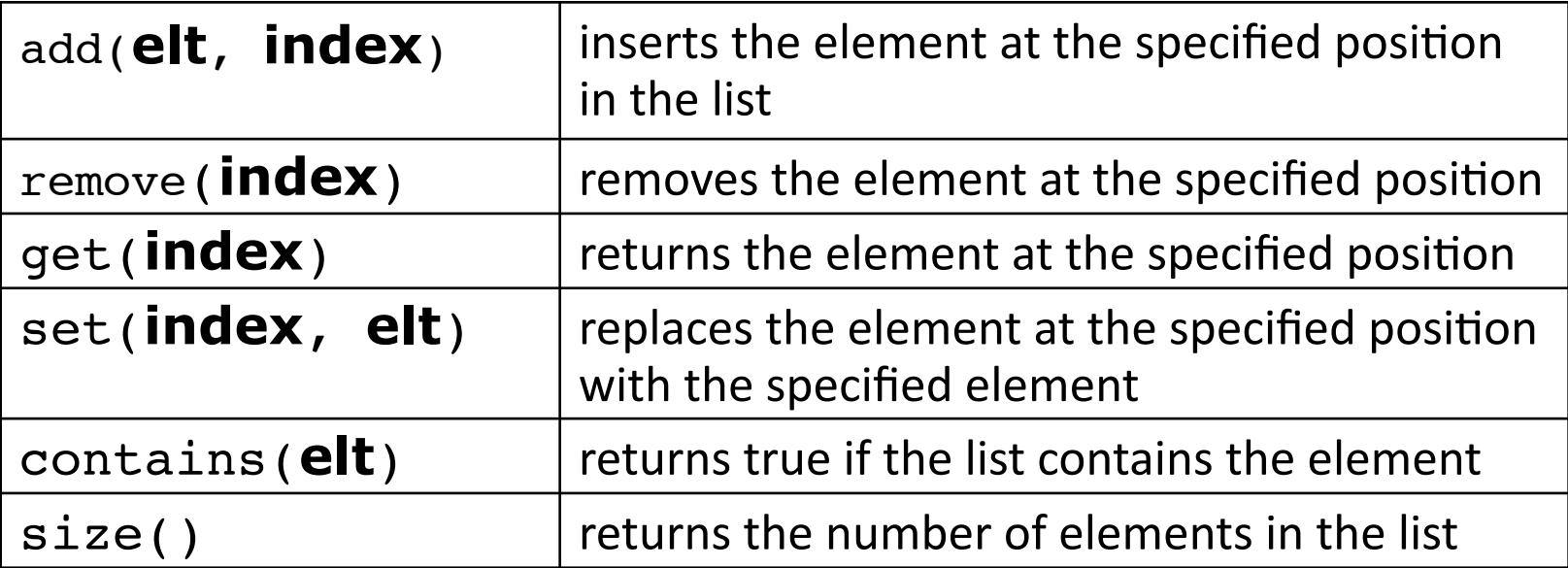

#### ArrayList and LinkedList are implementations

## Stack ADT

- **stack**: a list with the restriction that insertions/deletions can only be performed at the top/end of the list
	- ▶ Last-In, First-Out ("LIFO")
	- The elements are stored in order of insertion, but we do not think of them as having indexes.
	- **The client can only add/remove/examine** the last element added (the "top").

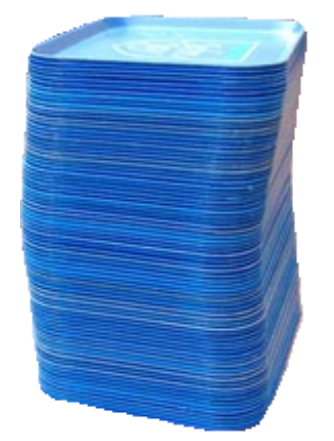

- **basic stack operations:** 
	- **push**: Add an element to the top.
	- **Pop: Remove the top element.**
	- **peek**: Examine the top element.

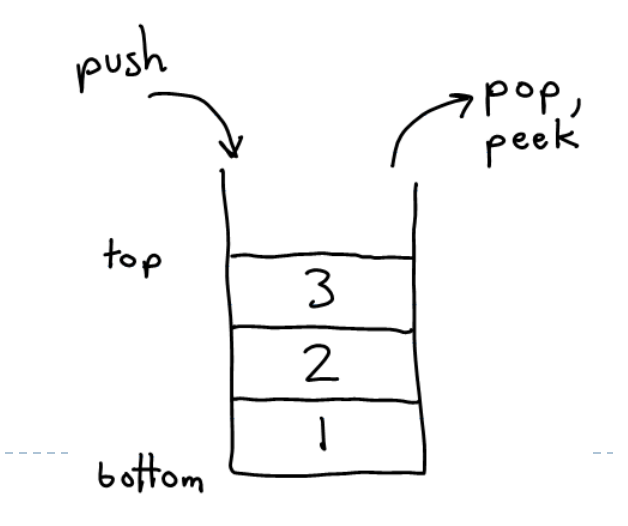

# Applications of Stacks

- ▶ Programming languages:
	- method calls are placed onto a stack *(call=push, return=pop)*

- $\blacktriangleright$  Matching up related pairs of things:
	- $\blacktriangleright$  find out whether a string is a palindrome
	- ▶ examine a file to see if its braces { } and other operators match
- ▶ Sophisticated algorithms:
	- searching through a maze with "backtracking"
	- many programs use an "undo stack" of previous operations

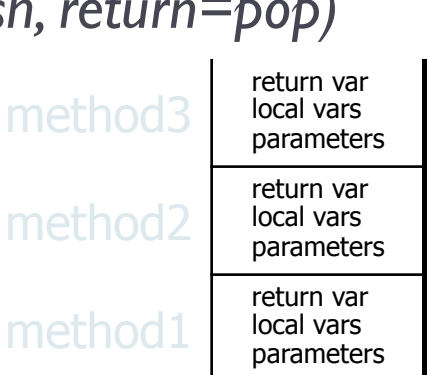

#### Class Stack

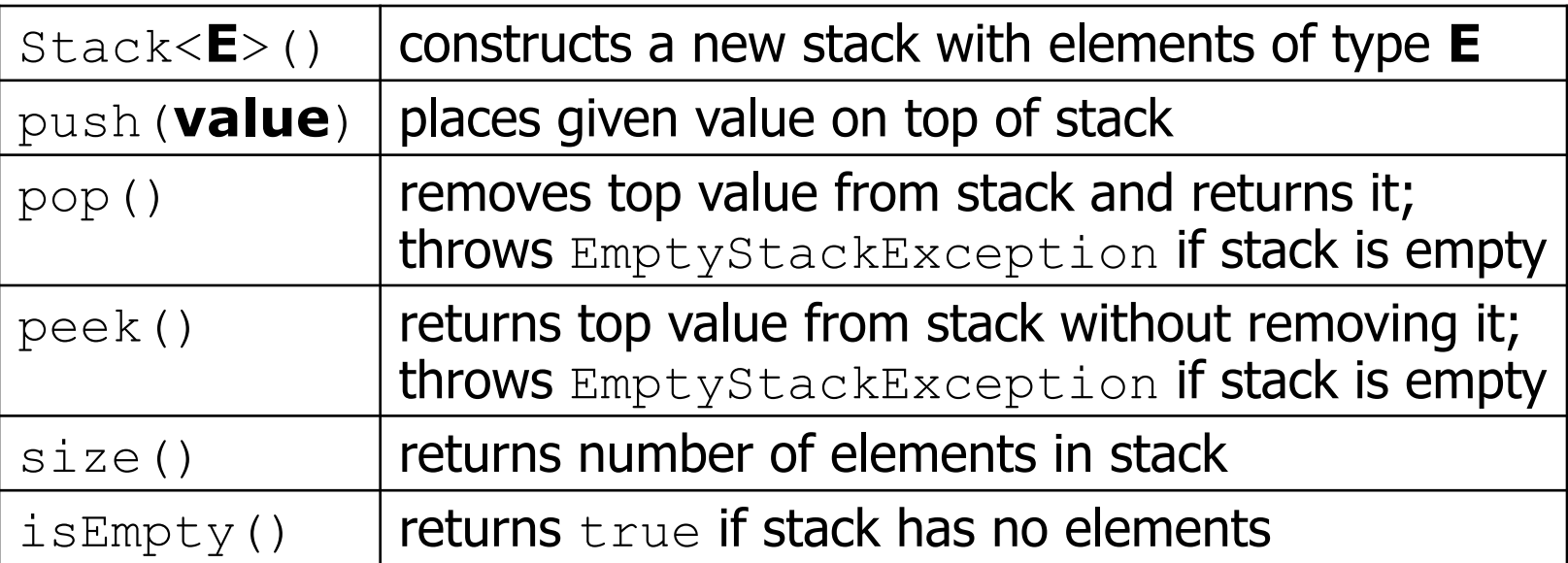

```
Stack<Integer> s = new Stack<Integer>(); 
s.push(42); 
s.push(-3); 
s.push(17); // bottom [42, -3, 17] top
```
System.out.println(s.pop()); **// 17** 

# Stack limitations/idioms

▶ Remember: You can't loop over a stack like you do a list.

Stack<Integer> s = new Stack<Integer>();

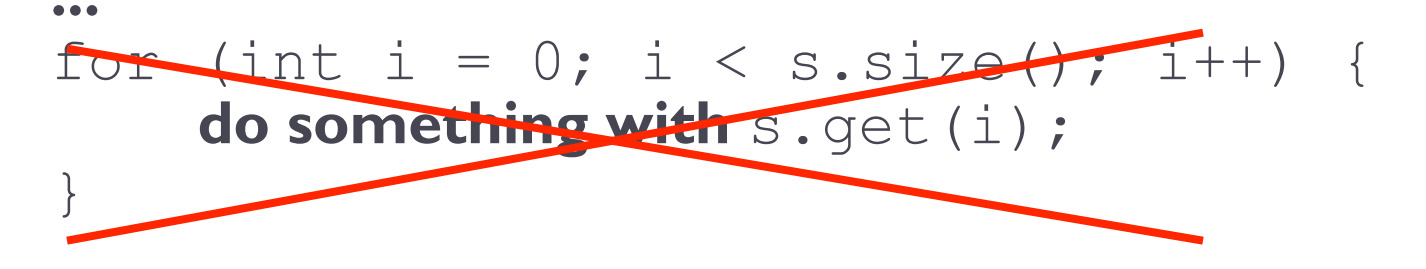

- Instead, you pull contents out of the stack to view them.
	- If I diom: Remove each element until the stack is empty.

```
while (!s.isEmpty()) { 
    do something with s.pop();
}
```
#### Exercise

- ▶ Write a method symbolsBalanced that accepts a String as a parameter and returns whether or not the parentheses and the curly brackets in that String are balanced as they would have to be in a valid Java program.
	- Use a Stack to solve this problem.

Eclipse concepts

#### **workspace**: a collection of projects

- **Stored as a directory**
- **project**: a Java program
	- must have your files in a project in order to be able to compile, debug and run them
	- by default stored in a directory in your workspace
- **perspective**: a view of your current project using a set of pre-laid-out windows and menus
	- **I** ava perspective
	- debugging perspective